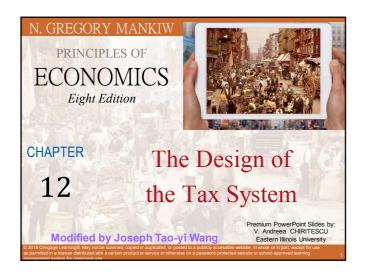

## Ten Principles of Taiwanese Economics

- No, I will NOT teach Mankiw's Chapter 12.
   You need not know the US tax system. But,
- ▶ You should understand how normal people in Taiwan (鄉民@PTT) see economic issues
- ▶ So, several professors and I came up with the Ten Principles of Taiwanese Economics
- ▶ See if you can you figure out:
  - 1. Why Taiwanese people believe in them, and
  - 2. Why they are misleading.

17/11/14

rinciples of TW Economics

loseph Tao-vi Wang

# Ten Principles of Taiwanese Economics

- 1. Prices should be determined by cost.
- 2. Wages should be determined by effort.
- 3. The Taiwanese government is financed by Mars.
- 4. When market failures occur, blame the government.
- 5. Economists are to be blamed for government failures.

017/11/14

Principles of TW Economic

Joseph Tao-yi Wang

# Ten Principles of Taiwanese Economics

- 6. The government should provide generous pensions to all (starting from its own employees).
- 7. Many industries are too sacred to be commercialized.
- 8. Education is just a signal, not human capital.
- 9. A weak currency is the driving force of economic growth.
- 10. Information should be withheld to prevent panics.

017/11/14

Principles of TW Economics

Joseph Tao-yi Wang

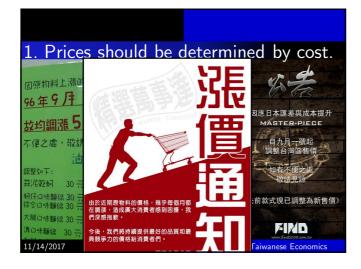

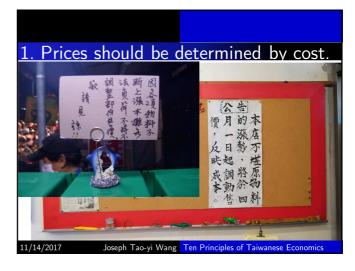

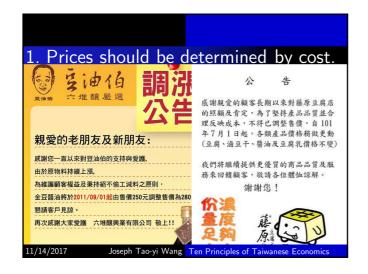

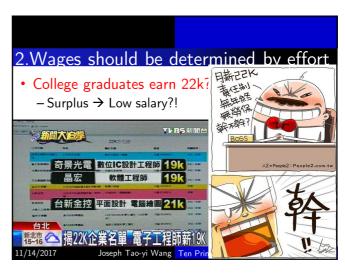

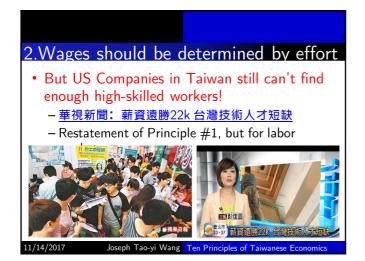

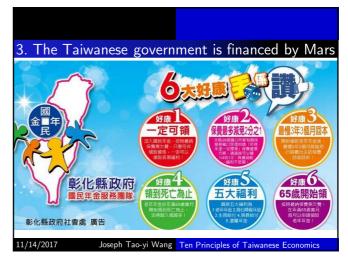

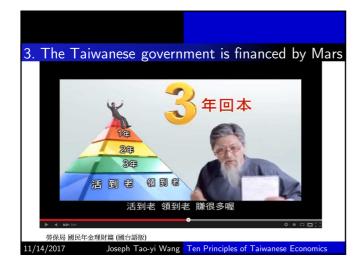

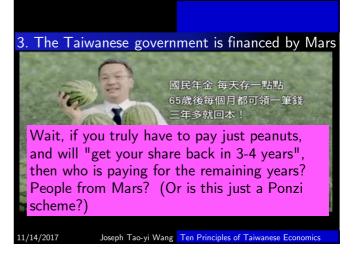

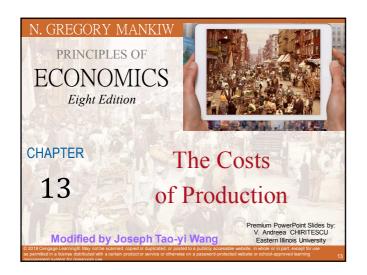

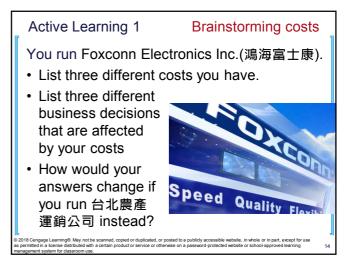

## Look for the answers to these questions:

- What is a production function? What is marginal product? How are they related?
- What are the various costs? How are they related to each other and to output?
- How are costs different in the short run vs. the long run?
- · What are "economies of scale"?

2018 Cengage Learning®. May not be scanned, copied or duplicated, or posted to a publicly accessible website, in whole or in part, except for us is permitted in a license distributed with a certain product or service or otherwise on a password-protected website or school-approved learning

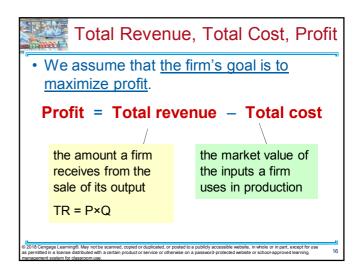

# Costs: Explicit vs. Implicit

- 'The cost of something is what you give up to get it.'
- Explicit costs
  - Require an outlay of money
    - E.g., paying wages to workers.
- · Implicit costs
  - -Do not require a cash outlay
    - E.g., the opportunity cost of the owner's time.
- Total cost = Explicit + Implicit costs

2018 Cengage Learning®. May not be scanned, copied or duplicated, or posted to a publicly accessible website, in whole or in part, except for use so permitted in a license distributed with a certain product or service or otherwise on a password-protected website or school-approved learning management system for classrooms of the productions of the production of the production of the prod

## Explicit vs. Implicit Costs: An Example

You need \$1,000,000 to start your business. The interest rate is 5%.

- Case 1: borrow \$1,000,000
  - explicit cost = \$50,000 interest on loan
- Case 2: use \$400,000 of your savings, borrow the other \$600,000
  - explicit cost = \$30,000 (5%) interest on the loan
  - implicit cost = \$20,000 (5%) foregone interest you could have earned on your \$400,000.

In both cases, total (exp + imp) costs are \$50,000

vzo i o cengage Learningo, way not be scanned, copied or duplicated, or posted to a publicly accessible website, in whole or in part, except for use is permitted in a license distributed with a certain product or service or otherwise on a password-protected website or school-approved learning nanagement system for classroom use.

# Economic Profit vs. Accounting Profit

- Accounting profit
  - =total revenue minus total explicit costs
- Economic profit
  - =total revenue minus total costs (including explicit and implicit costs)
- Accounting profit ignores implicit costs, so it's higher than economic profit.

## Active Learning 2

# Economic profit vs. accounting profit

The equilibrium rent on office space has just increased by \$5,000/month.

Determine the effects on accounting profit and economic profit if:

- a. you rent your office space
- b. you own your office space

## Active Learning 2

## **Answers**

The rent on office space increases \$5,000/month.

- a. You rent your office space.
- Explicit costs increase \$5,000/month.
- · Accounting profit & economic profit each fall \$5,000/month.
- b. You own your office space.
- · Explicit costs do not change, so accounting profit does not change.
- Implicit costs increase \$5,000/month (opp. cost of using your space instead of renting it) so economic profit falls by \$5,000/month.

## **Production Function**

- Production function
  - -Relationship between
    - · Quantity of inputs used to make a good
    - · And the quantity of output of that good
  - Gets flatter as production rises

## **EXAMPLE 1: Farmer Jack**

## Example 1:

- · Farmer Jack grows vegetables.
- · He has 5 acres of land (fixed resource).
- He can hire as many workers as he wants.
  - The quantity of output produced varies with the number of workers hired

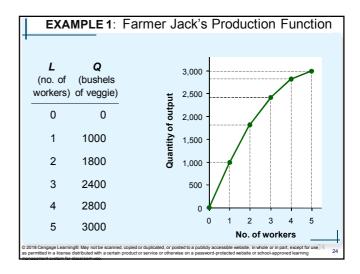

# **Marginal Product**

- · Marginal product
  - Increase in output that arises from an additional unit of input
    - · Other inputs constant
  - -Slope of the production function
- · Marginal product of labor, MPL
  - $-MPL = \Delta Q/\Delta L$
  - If Jack hires one more worker, his output rises by the marginal product of labor.

© 2018 Cengage Learning®. May not be scanned, copied or duplicated, or posted to a publicly accessible website, in whole or in part, except for use as permitted in a license distributed with a certain product or service or otherwise on a password-protected website or school-approved learning

| $\Delta L = 1$ $\Delta L = 1$                                                                                                    | <b>L</b><br>(no. of<br>workers | <b>Q</b> (bushels ) of veggie)  | MPL  |
|----------------------------------------------------------------------------------------------------|--------------------------------|---------------------------------|------|
| $\Delta L = 1$ $\Delta L = 1$ $\Delta L $ |                                |                                 | 1000 |
| $\Delta L = 1$ $4$ $2800$ $\Delta Q = 400$ $400$                                                                                                    | 2                              | $\Delta \mathbf{Q} = 800$       |      |
| 4 2800                                                                                                    | → 3                            | 2400 ≺                          |      |
| $\Delta L = 1 \qquad \qquad \Delta Q = 200 \qquad \qquad 200$                                                                                                    | $\Delta L = 1$ 4               | 2800 \(\Lambda \text{Q} = 200\) | 200  |

# • Diminishing MPL • Diminishing marginal product - Marginal product of an input declines as the quantity of the input increases - Production function gets flatter as more inputs are being used: • The slope of the production function decreases

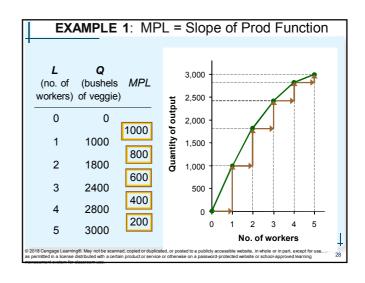

# Why MPL Is Important

- 'Rational people think at the margin'
- · When Farmer Jack hires an extra worker
  - His costs rise by the wage he pays the worker
  - His output rises by MPL
  - Comparing them helps Jack decide whether he should hire the worker.

2018 Cengage Learning®. May not be scanned, copied or duplicated, or posted to a publicly accessible website, in whole or in part, except for use spermitted in a license distributed with a certain product or service or otherwise on a password-protected website or school-approved learning

## Why MPL Diminishes

- Farmer Jack's output rises by a smaller and smaller amount for each additional worker. Why?
  - As Jack adds workers, the average worker has less land to work with and will be less productive.
  - In general, MPL diminishes as L rises whether the fixed input is land or capital (equipment, machines, etc.).

2018 Cengage Learning®. May not be scanned, copied or duplicated, or posted to a publicly accessible website, in whole or in part, except for use s permitted in a license distributed with a certain product or service or otherwise on a password-protected website or school-approved learning

## **EXAMPLE 1**: Farmer Jack's Costs

Farmer Jack must pay \$10,000 per month for the land, regardless of how much veggie he grows.

The market wage for a farm worker is \$20,000 per month.

 So Farmer Jack's costs are related to how much veggie he produces....

© 2018 Cengage Learning®. May not be scanned, copied or duplicated, or posted to a publicly accessible website, in whole or in part, except for use as permitted in a license distributed with a certain product or service or otherwise on a password-protected website or school-approved learning management system for classroom use.

| <b>L</b> (no. of | Q (bushels of veggie)       | Cost of land | Cost of labor | Total cost                                                       |  |
|------------------|-----------------------------|--------------|---------------|------------------------------------------------------------------|--|
| 0                | 0                           | \$10,000     | \$0           | \$10,000                                                         |  |
| 1                | 1000                        | \$10,000     | \$20,000      | \$30,000                                                         |  |
| 2                | 1800                        | \$10,000     | \$40,000      | \$50,000                                                         |  |
| 3                | 2400                        | \$10,000     | \$60,000      | \$70,000                                                         |  |
| 4                | 2800                        | \$10,000     | \$80,000      | \$90,000                                                         |  |
| 5                | 3000                        | \$10,000     | \$100,000     | \$110,000                                                        |  |
|                  | istributed with a certain p |              |               | essible website, in whole or in<br>otected website or school-app |  |

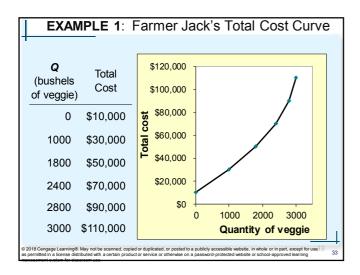

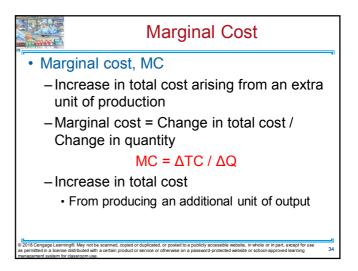

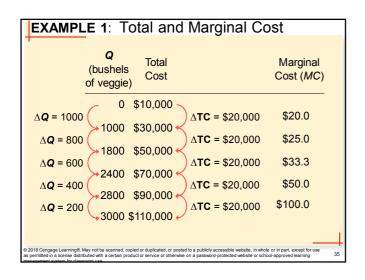

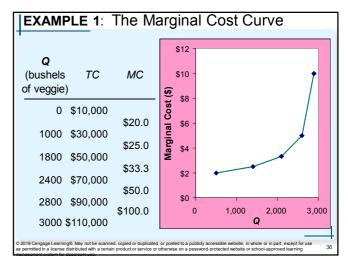

# Why MC Is Important

- Farmer Jack is rational and wants to maximize his profit
  - To increase profit, should he produce more or less vegetables?
    - · Farmer Jack needs to "think at the margin"
  - If the cost of additional vegetables (MC) is less than the revenue he would get from selling it, then Jack's profits rise if he produces more.

© 2018 Cengage Learning®. May not be scanned, copied or duplicated, or posted to a publicly accessible website, in whole or in part, except for use as permitted in a license distributed with a certain product or service or otherwise on a password-protected website or school-approved learning management system for plassroom use.

## Fixed and Variable Costs

- Fixed costs, FC, do not vary with the quantity of output produced
  - -For Farmer Jack, FC = \$10,000 for his land
  - Other examples: cost of equipment, loan payments, rent
- Variable costs, VC, vary with the quantity of output produced
  - For Farmer Jack, VC = wages he pays workers
  - · Other example: cost of materials
- Total cost = Fixed cost + Variable cost

2018 Cengage Learning®. May not be scanned, copied or duplicated, or posted to a publicly accessible website, in whole or in part, except for use as permitted in a license distributed with a certain product or service or otherwise on a password-protected website or school-approved learning

## **EXAMPLE 2: Production Costs**

- Our second example is more general, applies to any type of firm producing any good with any types of inputs.
  - Calculate and graph TC knowing FC and VC
  - Calculate and graph marginal and average costs
  - Understand the relationship between marginal cost and average cost

© 2018 Cengage Learning®. May not be scanned, copied or duplicated, or posted to a publicly accessible website, in whole or in part, except for u as permitted in a license distributed with a certain product or service or otherwise on a password-protected website or school-approved learning

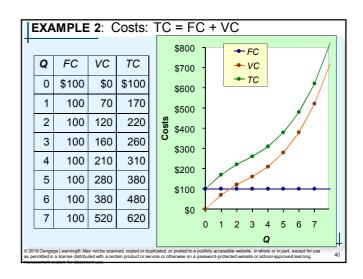

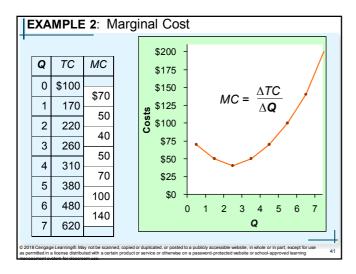

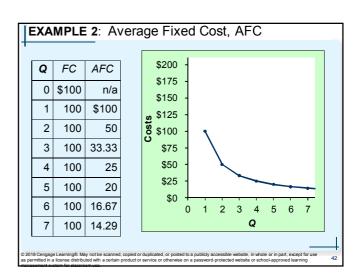

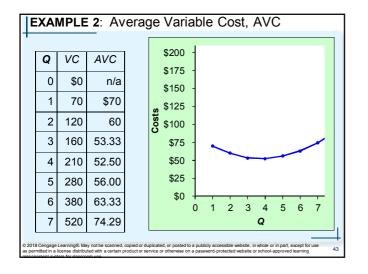

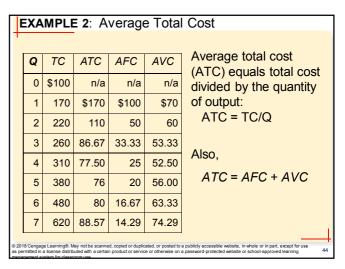

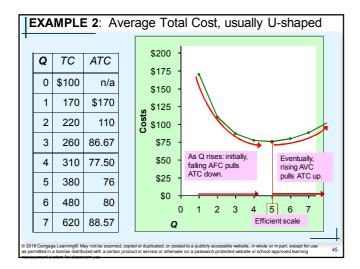

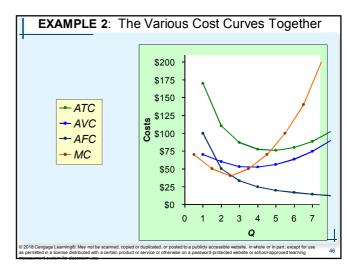

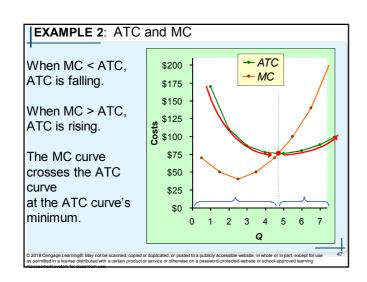

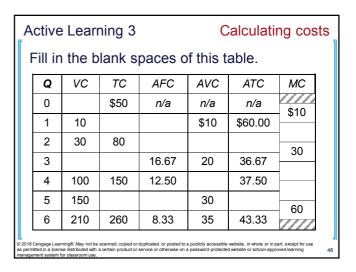

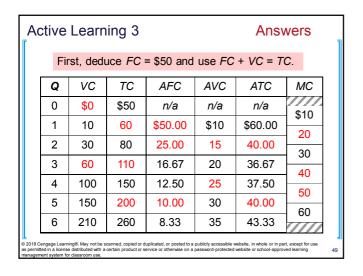

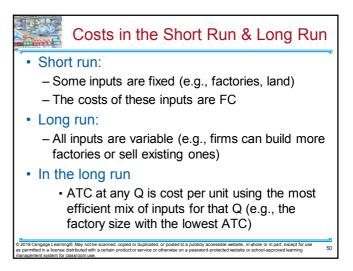

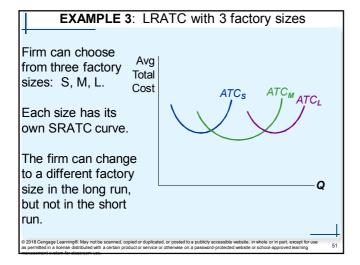

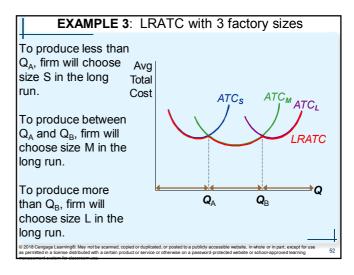

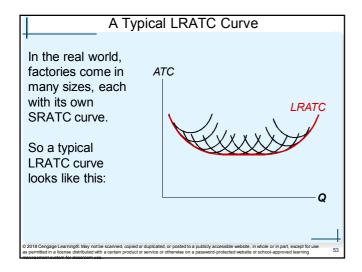

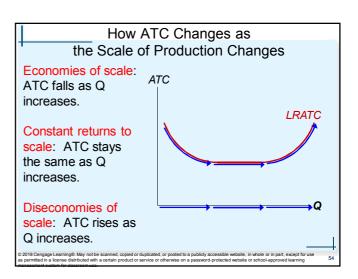

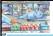

## Costs in Short and Long Run

- Economies of scale
  - Long-run average total cost falls as the quantity of output increases
    - · Increasing specialization among workers
    - · More common when Q is low
- Constant returns to scale
  - Long-run average total cost stays the same as the quantity of output changes

2018 Cengage Learning®. May not be scanned, copied or duplicated, or posted to a publicly accessible website, in whole or in part, except for use s permitted in a license distributed with a certain product or service or otherwise on a password-protected website or school-approved learning

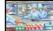

# Costs in Short and Long Run

- · Diseconomies of scale
  - Long-run average total cost rises as the quantity of output increases
  - Increasing coordination problems in large organizations.
    - E.g., management becomes stretched, can't control costs.
    - More common when Q is high.

2018 Cengage Learning®. May not be scanned, copied or duplicated, or posted to a publicly accessible website, in whole or in part, except for us s permitted in a license distributed with a certain product or service or otherwise on a password-protected website or school-approved learning proposed to the protection of the product of the product or service or otherwise on a password-protected website or school-approved learning

# Summary

- The goal of firms is to maximize profit, which equals total revenue minus total cost.
- When analyzing a firm's behavior, it is important to include all the opportunity costs of production.
  - Explicit: wages a firm pays its workers
  - Implicit: wages the firm owner gives up by working at the firm rather than taking another job
- Economic profit takes both explicit and implicit costs into account, whereas accounting profit considers only explicit costs.

20 to derigage Learningo, way not be scanned, copied or depricated, or posted to a publicly accessible website, in whole or in part, except for use spermitted in a license distributed with a certain product or service or otherwise on a password-protected website or school-approved learning

## Summary

- A firm's costs reflect its production process.
  - Diminishing marginal product: production function gets flatter as Q of an input increases
  - Total-cost curve gets steeper as the quantity produced rises.
- Firm's total costs = fixed costs + variable costs.
  - Fixed costs: do not change when the firm alters the quantity of output produced.
  - Variable costs: change when the firm alters the quantity of output produced.

© 2018 Cengage Learning®. May not be scanned, copied or duplicated, or posted to a publicly accessible website, in whole or in part, except for u

## Summary

- Average total cost is total cost divided by the quantity of output.
- Marginal cost is the amount by which total cost rises if output increases by 1 unit.
- · Graph average total cost and marginal cost.
  - Marginal cost rises with the quantity of output.
  - Average total cost first falls as output increases and then rises as output increases further.
  - The marginal-cost curve always crosses the average total-cost curve at the minimum of average total cost

2018 Cengage Learning®. May not be scanned, copied or duplicated, or posted to a publicly accessible website, in whole or in part, except for use sepermitted in a license distributed with a certain product or service or otherwise on a password-protected website or school-approved learning

## Summary

- A firm's costs often depend on the time horizon considered.
  - In particular, many costs are fixed in the short run but variable in the long run.
  - As a result, when the firm changes its level of production, average total cost may rise more in the short run than in the long run.

© 2018 Cengage Learning®. May not be scanned, copied or duplicated, or posted to a publicly accessible website, in whole or in part, except for use

10